## Chapter 2: Running Hadoop on Mesos

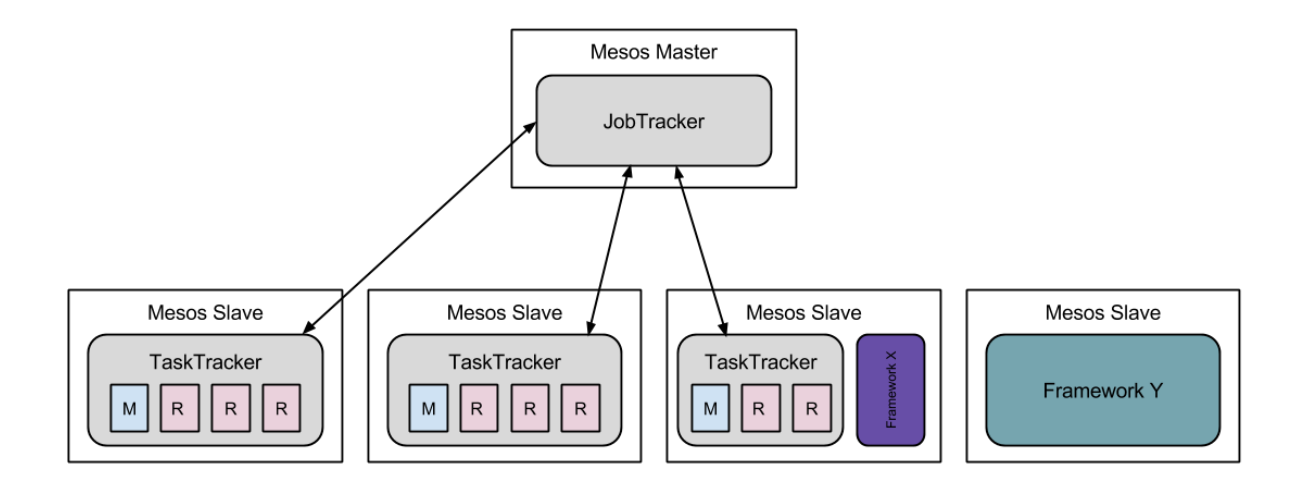

## Chapter 3: Running Spark on Mesos

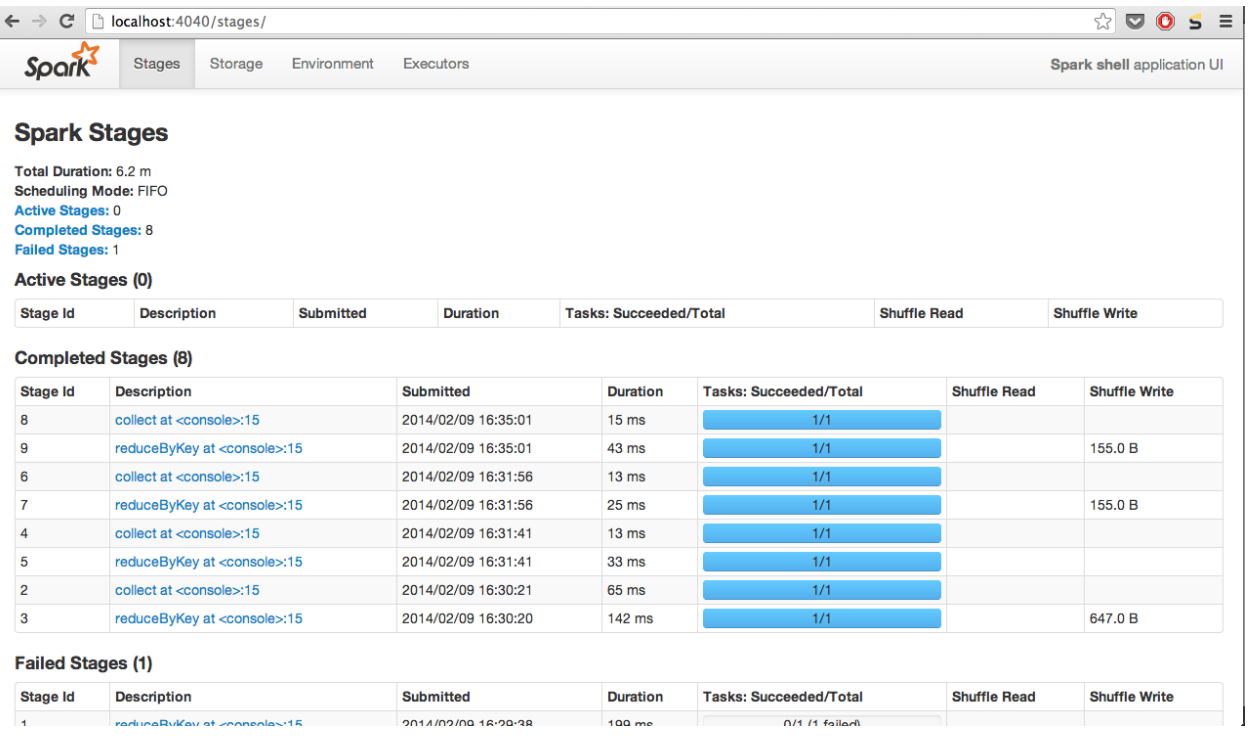

Chapter 5: Running Services on Mesos

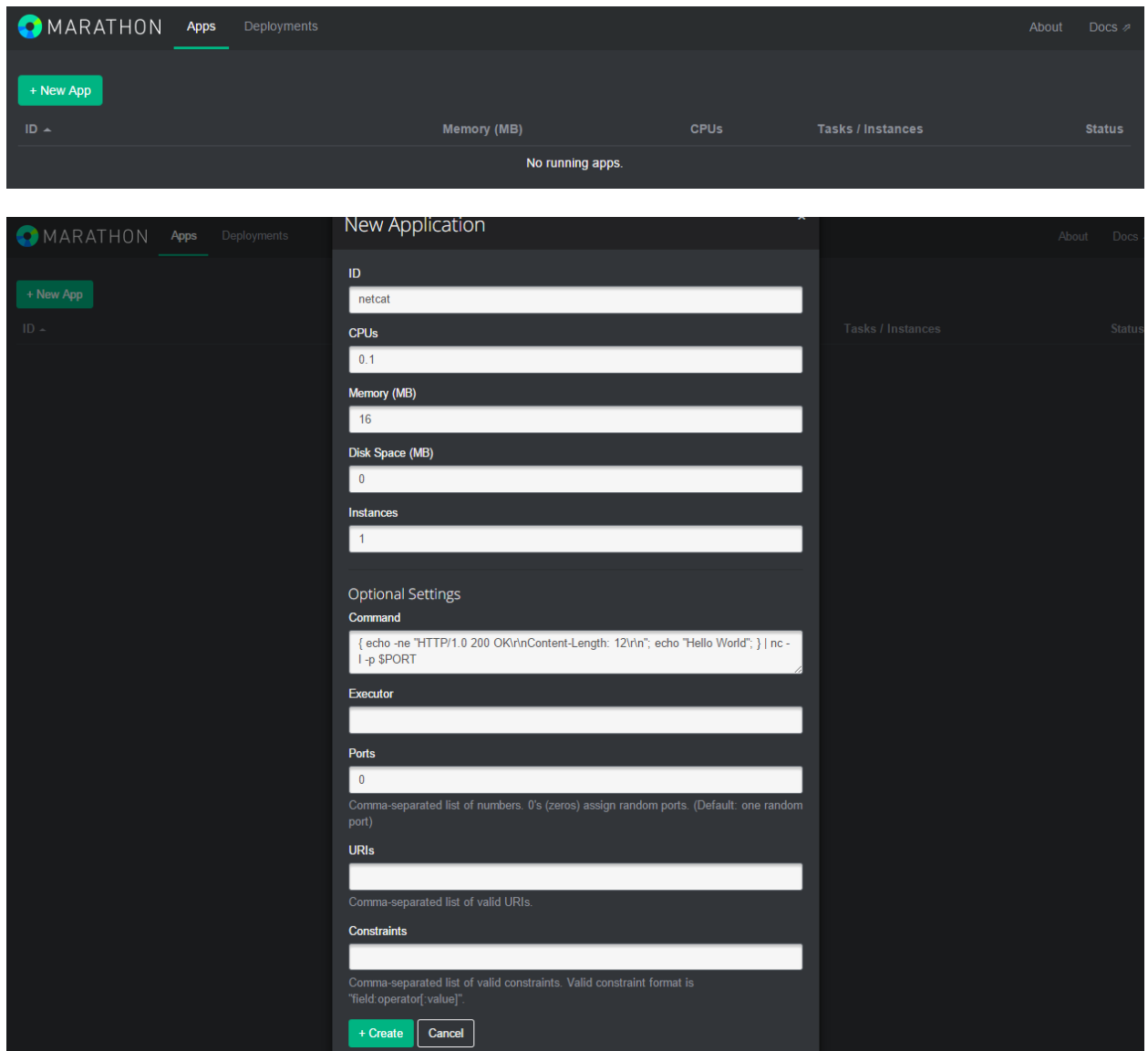

## Chapter 6: Understanding Mesos Internals

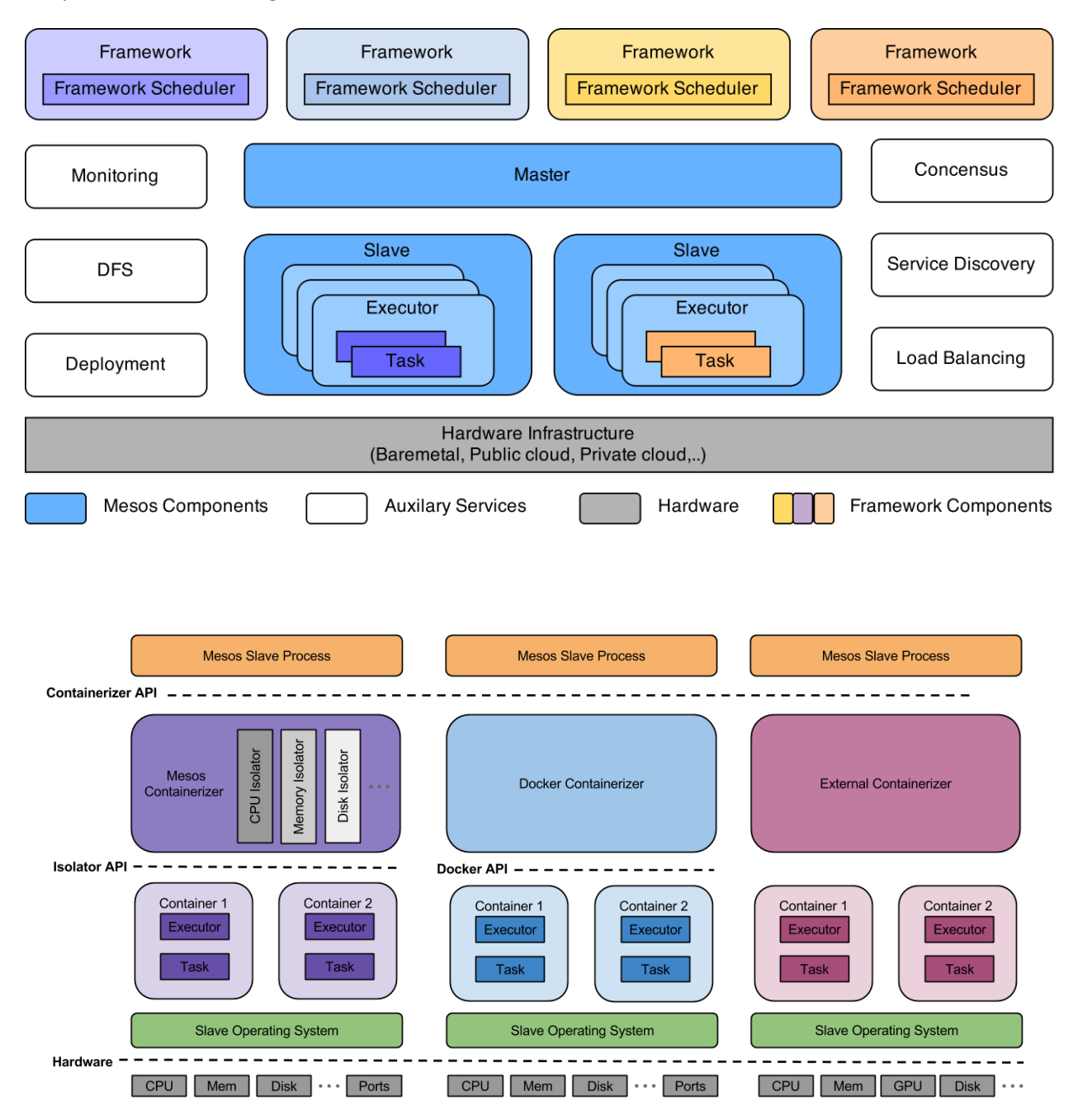